# Package 'ipdw'

January 5, 2023

<span id="page-0-0"></span>Title Spatial Interpolation by Inverse Path Distance Weighting

Description Functions are provided to interpolate geo-referenced point data via Inverse Path Distance Weighting. Useful for coastal marine applications where barriers in the landscape preclude interpolation with Euclidean distances.

Version 2.0-0

URL <https://github.com/jsta/ipdw>

BugReports <https://github.com/jsta/ipdw/issues>

**Depends** R  $(>= 3.0.2)$ , gdistance

Imports sf,raster,methods

Suggests gstat,gdata,spatstat, testthat, knitr, rmarkdown

License GPL  $(>= 2)$ 

Encoding UTF-8

RoxygenNote 7.2.3

VignetteBuilder knitr

NeedsCompilation no

Author Jemma Stachelek [aut, cre] (<<https://orcid.org/0000-0002-5924-2464>>)

Maintainer Jemma Stachelek <jemma.stachelek@gmail.com>

Repository CRAN

Date/Publication 2023-01-05 17:50:05 UTC

# R topics documented:

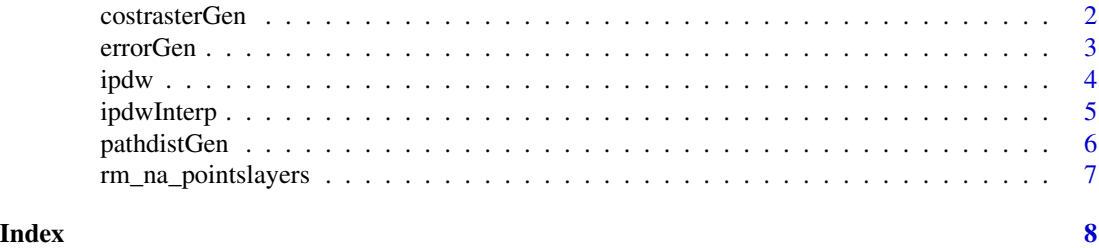

<span id="page-1-0"></span>

#### Description

Generate a cost raster from an object of class sf with point or polygon geometries

# Usage

```
costrasterGen(xymat, pols, extent = "polys", projstr, resolution = 1)
```
# Arguments

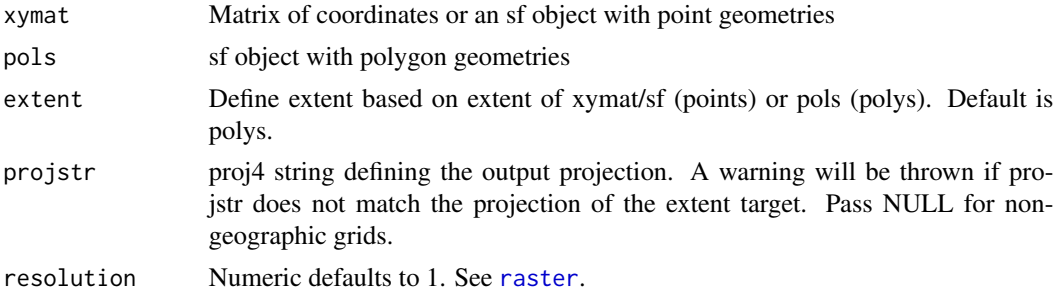

# Details

Ensure that the projection of the xymat coordinates and pols match. If they do not match use the st\_transform command.

#### Value

RasterLayer

#### See Also

[rasterize](#page-0-0)

# Examples

```
## Not run:
library(sf)
Sr1 <- st_polygon(list(cbind(c(0, 0, 1, 1, 0), c(0, 12, 12, 0, 0))))
Sr4 <- st_polygon(list(cbind(c(9, 9, 10, 10, 9), c(0, 12, 12, 0, 0))))
Sr2 \leq st\_polygon(list(cbind(c(1, 1, 9, 9, 1), c(11, 12, 12, 11, 11))))Sr3 \leq st_polygon(list(cbind(c(1, 1, 9, 9, 1), c(0, 1, 1, 0, 0))))Sr5 \leq st\_polygon(list(cbind(c(4, 4, 5, 5, 4), c(4, 8, 8, 4, 4))))pols <- st_as_sf(st_sfc(Sr1, Sr2, Sr3, Sr4, Sr5,
  crs = "+proj=longlat +datum=WGS84 +no_defs +ellps=WGS84 +towgs84=0,0,0"))
```
# using a matrix object

#### <span id="page-2-0"></span>errorGen 33

```
xy \text{mat} \leq -\text{matrix}(3, 3, nrow = 1, ncol = 2)costras <- costrasterGen(xymat, pols, projstr = NULL)
# plotting
plot(costras)
points(xymat)
## End(Not run)
```
errorGen *Generate interpolation error stats from validation datasets*

# Description

Generate error statistics from validation point datasets overlaid on a raster surface

# Usage

```
errorGen(
  finalraster,
  validation.sf_ob,
  validation.data,
  plot = FALSE,
  title = ""
\mathcal{L}
```
# Arguments

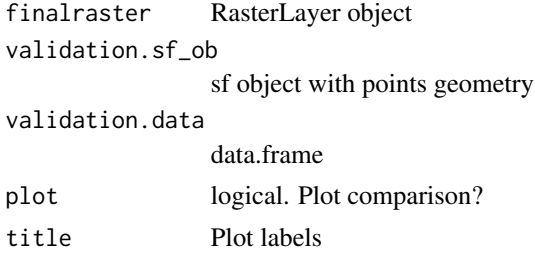

#### Value

List of error statistics

# Examples

```
library(sf)
validation.data <- data.frame(rnorm(10, mean = 0.2, sd = 1))
names(validation.data) <- c("validation")
validation.sf_ob <- validation.data
validation.data <- as.numeric(unlist(validation.data))
xy \leq -\text{data-frame}(x = c(0:9), y = rep(1, 10))
```

```
validation.sf_ob <- st_as_sf(cbind(validation.sf_ob, xy), coords = c("x", "y"))
m <- matrix(NA, 1, 10)
out.ras <- raster(m, xmn = \theta, xmx = ncol(m), ymn = \theta, ymx = nrow(m))
out.ras[] \le validation.data + rnorm(ncell(out.ras), mean = 0.01, sd = 0.2)
valid.stats <- errorGen(out.ras, validation.sf_ob, validation.data, plot = TRUE,
  title = "Validation Plot")
valid.stats
```
# ipdw *Inverse Path Distance Weighting*

# Description

Interpolate geo-referenced point data using inverse path distance weighting.

# Usage

```
ipdw(
  sf_ob,
 costras,
 range,
  paramlist,
  overlapped = FALSE,
 yearmon = "default",
  removefile = TRUE,
  step = 16,
 dist\_power = 1,
  trim_rstack = FALSE
\lambda
```
# Arguments

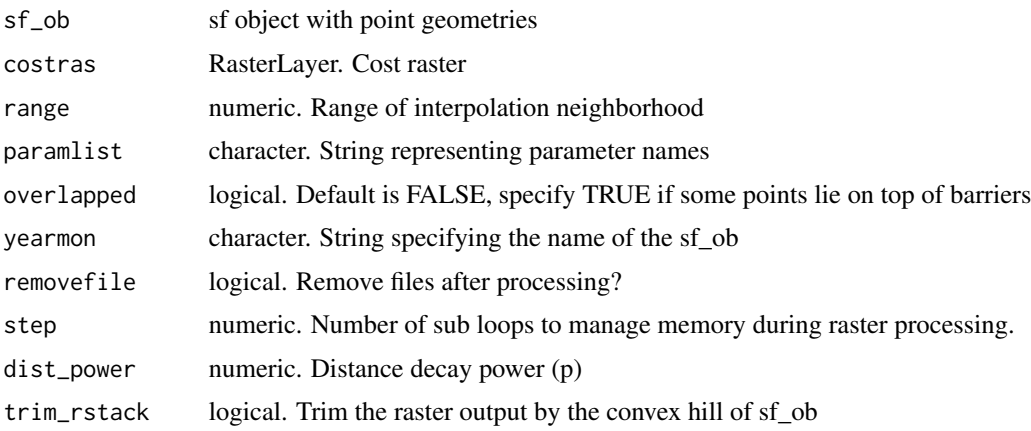

#### <span id="page-4-0"></span>ipdwInterp 5

# Details

This is a high level function that interpolates an sf object with point geometries in a single pass.

Points must be located within a single contiguous area. The presence of "landlocked" points will cause errors. It may be necessary to increase the value assigned to land areas when using a large range value in combination with a large sized cost rasters (grain x extent). In these cases, the value of land areas should be increased to ensure that it is always greater than the maximum accumulated cost path distance of any given geo-referenced point.

#### Value

RasterLayer

#### Examples

# see vignette

ipdwInterp *Inverse Distance Weighting with custom distances*

# Description

This function takes a rasterstack of pathdistances and generates surfaces by weighting parameter values by these distances

#### Usage

```
ipdwInterp(
 sf_ob,
  rstack,
 paramlist,
  overlapped = FALSE,
 yearmon = "default",
  removefile = TRUE,
 dist\_power = 1,
  trim_rstack = FALSE
)
```
# Arguments

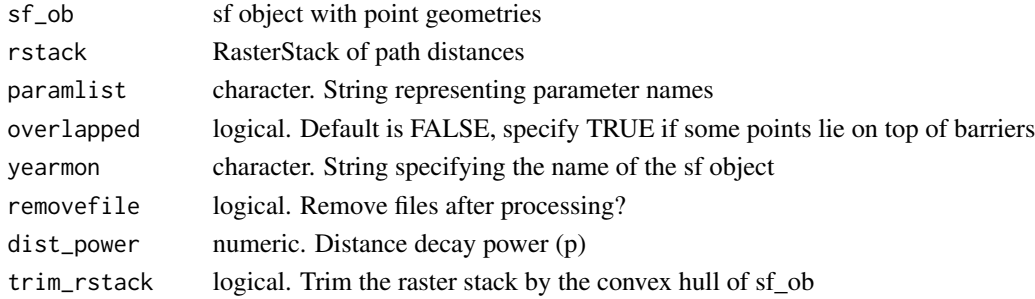

# <span id="page-5-0"></span>Details

Under the hood, this function evaluates:

$$
V = \frac{\sum\limits_{i=1}^n v_i \frac{1}{d_i^p}}{\sum\limits_{i=1}^n \frac{1}{d_i^p}}
$$

where d is the distance between prediction and measurement points,  $v_i$  is the measured parameter value, and p is a power parameter.

# Value

RasterLayer

# Examples

```
library(sf)
sf_ob <- data.frame(rnorm(2))
xy \langle - \text{data-frame}(x = c(4, 2), y = c(8, 4)) \ranglesf\_ob \leftarrow st\_as\_sf(cbind(sf\_ob, xy), \text{coords} = c("x", "y"))m <- matrix(NA, 10, 10)
costras <- raster(m, xmn = 0, xmx = ncol(m), ymn = 0, ymx = nrow(m))
# introduce spatial gradient
costras[] <- runif(ncell(costras), min = 1, max = 10)
for (i in 1:nrow(costras)) {
 costras[i, ] <- costras[i, ] + i
  costras[, i] \leftarrow costras[, i] + i}
rstack <- pathdistGen(sf_ob, costras, 100, progressbar = FALSE)
final.raster <- ipdwInterp(sf_ob, rstack, paramlist = c("rnorm.2."), overlapped = TRUE)
plot(final.raster)
plot(sf_ob, add = TRUE)
```
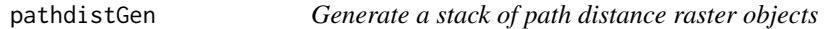

# Description

Generate a stack of path accumulated distance raster objects

#### Usage

```
pathdistGen(sf_ob, costras, range, yearmon = "default", progressbar = TRUE)
```
# <span id="page-6-0"></span>rm\_na\_pointslayers 7

# Arguments

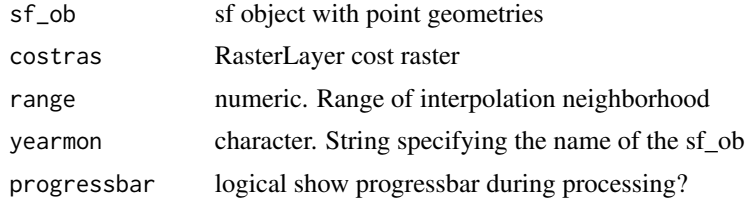

# Value

RasterStack object of path distances

# Examples

```
library(sf)
sf_ob <- data.frame(rnorm(2))
xy \le - \text{data-frame}(x = c(4, 2), y = c(8, 4))sf\_ob \leftarrow st\_as\_sf(cbind(sf\_ob, xy), \text{coords} = c("x", "y"))
```

```
m <- matrix(NA, 10, 10)
costras \leq raster(m, xmn = 0, xmx = ncol(m), ymn = 0, ymx = nrow(m))
costras[] <- runif(ncell(costras), min = 1, max = 10)
# introduce spatial gradient
for (i in 1:nrow(costras)) {
 costras[i, ] <- costras[i, ] + i
  costras[, i] \leftarrow costras[, i] + i}
rstack <- pathdistGen(sf_ob, costras, 100, progressbar = FALSE)
```
rm\_na\_pointslayers *Remove NA points features and drop corresponding raster stack layers*

#### Description

Remove NA points features and drop corresponding raster stack layers

#### Usage

```
rm_na_pointslayers(param_name, sf_ob, rstack)
```
### Arguments

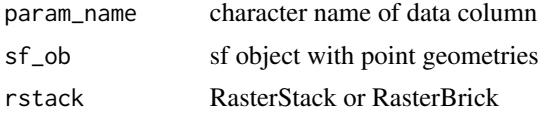

# <span id="page-7-0"></span>Index

costrasterGen, [2](#page-1-0)

errorGen, [3](#page-2-0)

ipdw, [4](#page-3-0) ipdwInterp, [5](#page-4-0)

pathdistGen, [6](#page-5-0)

raster, *[2](#page-1-0)* rasterize, *[2](#page-1-0)* rm\_na\_pointslayers, [7](#page-6-0)